# **Generate ASAM OpenSCENARIO from recorded sensor data**

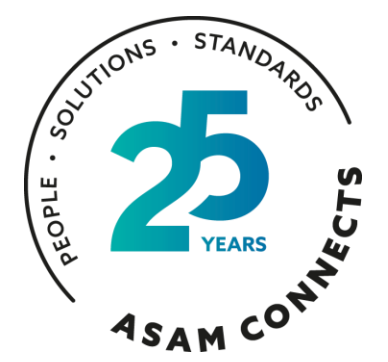

**Seo-Wook Park Principal Application Engineer for ADAS/Automated Driving MathWorks**

Sept. 19, 2023

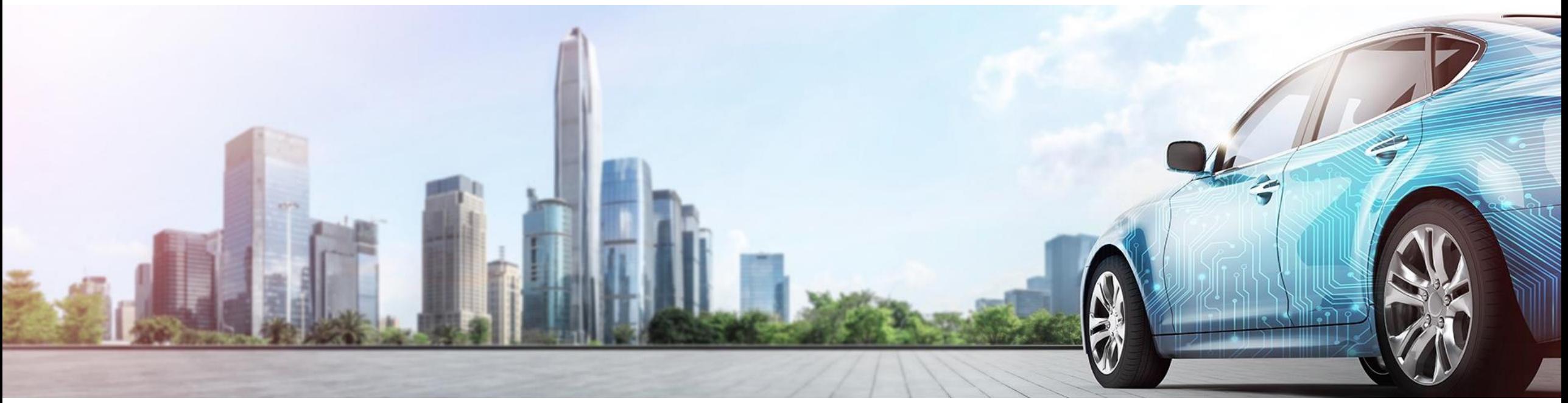

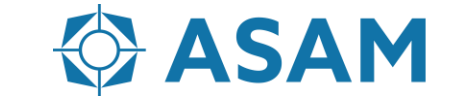

Association for Standardization of **Automation and Measuring Systems** 

#### **Contents**

- Why generate virtual scenarios from recorded data?
- What is a common workflow to generate virtual scenarios?
- How does the RoadRunner Scenario implement the ASAM OpenSCENARIO?
- Interoperability using ASAM OpenSCENARIO 1.x

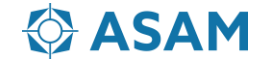

#### **Contents**

- Why generate virtual scenarios from recorded data?
- What is a common workflow to generate virtual scenarios?
- How does the RoadRunner Scenario implement the ASAM OpenSCENARIO?
- Interoperability using ASAM OpenSCENARIO 1.x

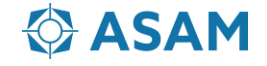

# **Why generates virtual scenarios from recorded data? Why ASAM OpenSCENARIO?**

- Challenges
	- ─ Big data size from "tens of thousands of miles" test drive
	- ─ Not easy to reproduce a real-world traffic situation with closedloop simulation
- Virtual driving scenarios
	- ─ Reduce development time
	- ─ Enable closed-loop simulation to identify the root causes for unwanted system behavior
	- ─ Run the regression testing of ADAS/AD algorithms
- Why ASAM OpenSCENARIO?
	- ─ Exchange scenarios for multiple tools (interoperability)
	- ─ Create scenario catalogs for validating ADAS/AD algorithms.

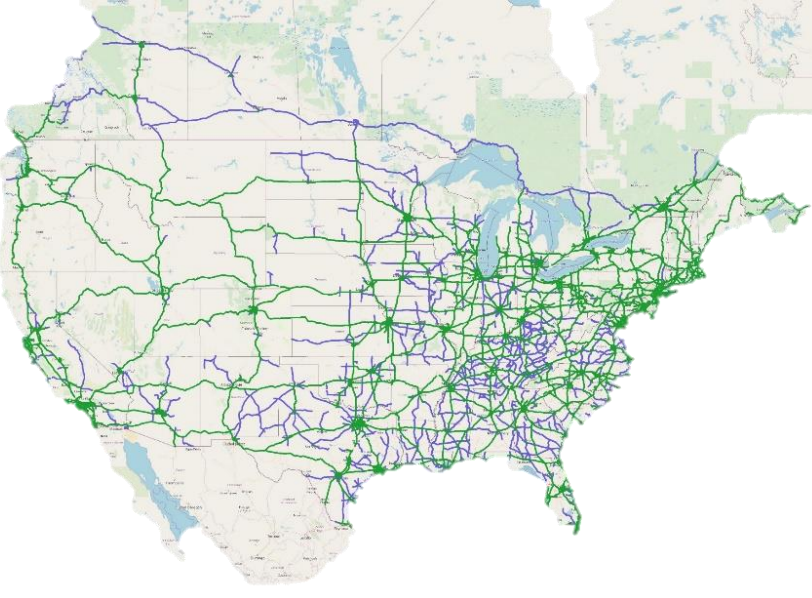

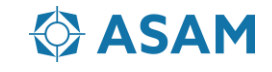

#### **Contents**

- Why generate virtual scenarios from recorded data?
- What is a common workflow to generate virtual scenarios?
- How does the RoadRunner Scenario implement the ASAM OpenSCENARIO?
- Interoperability using ASAM OpenSCENARIO 1.x

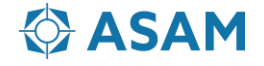

# **What is a common workflow to generate virtual scenarios?**

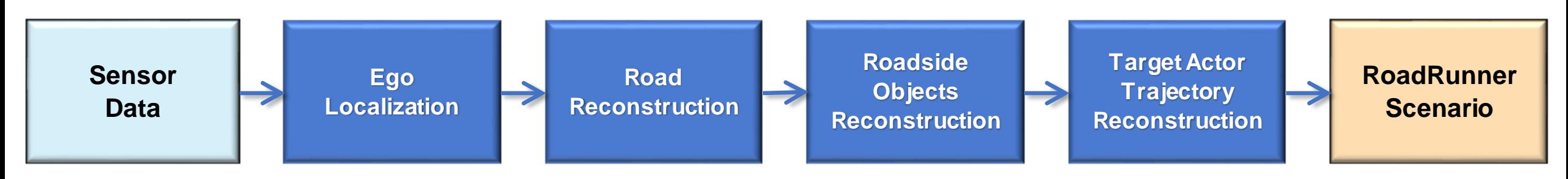

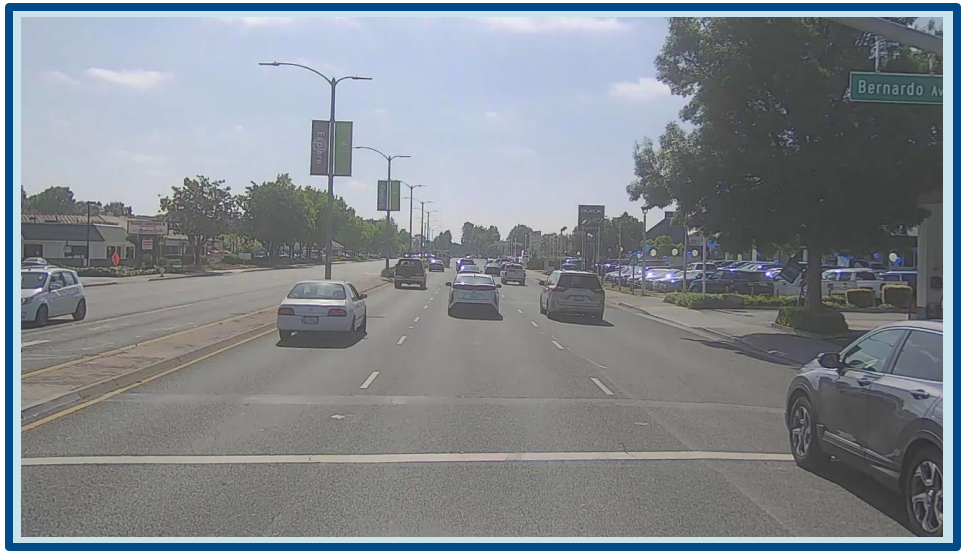

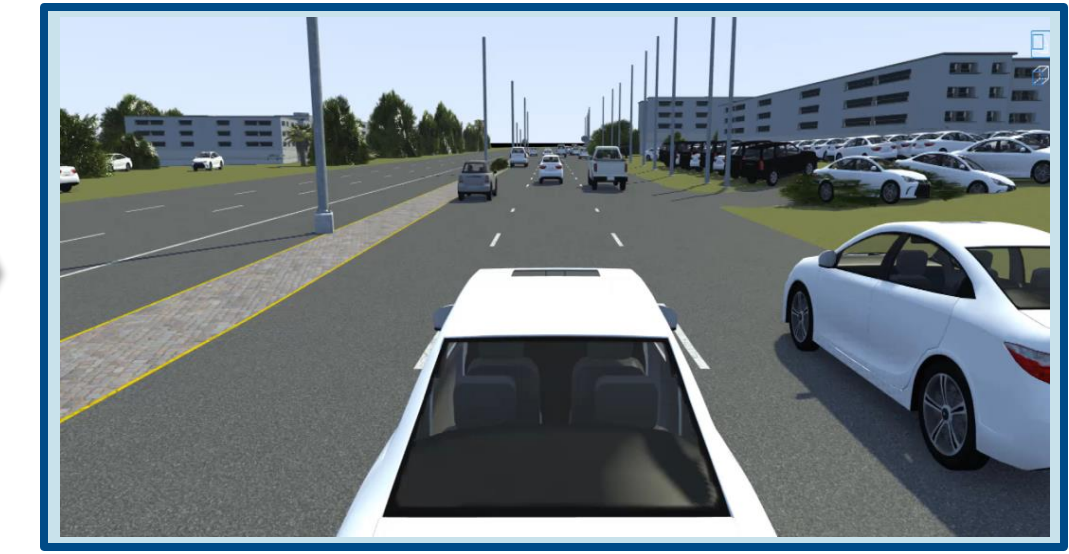

Sensor data **RoadRunner Scenario RoadRunner Scenario** 

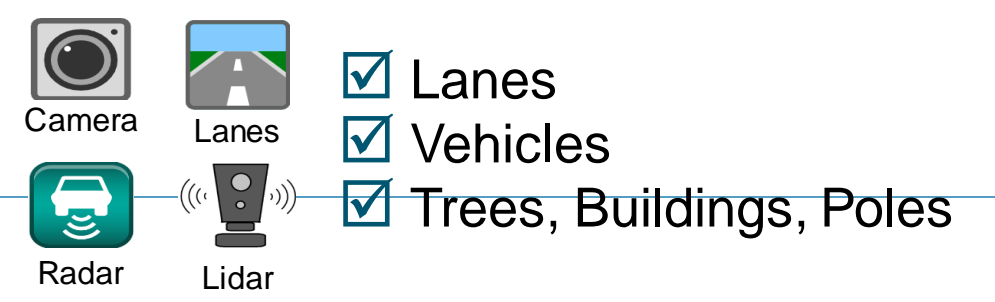

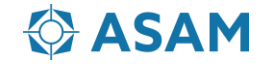

# **Ego localization**

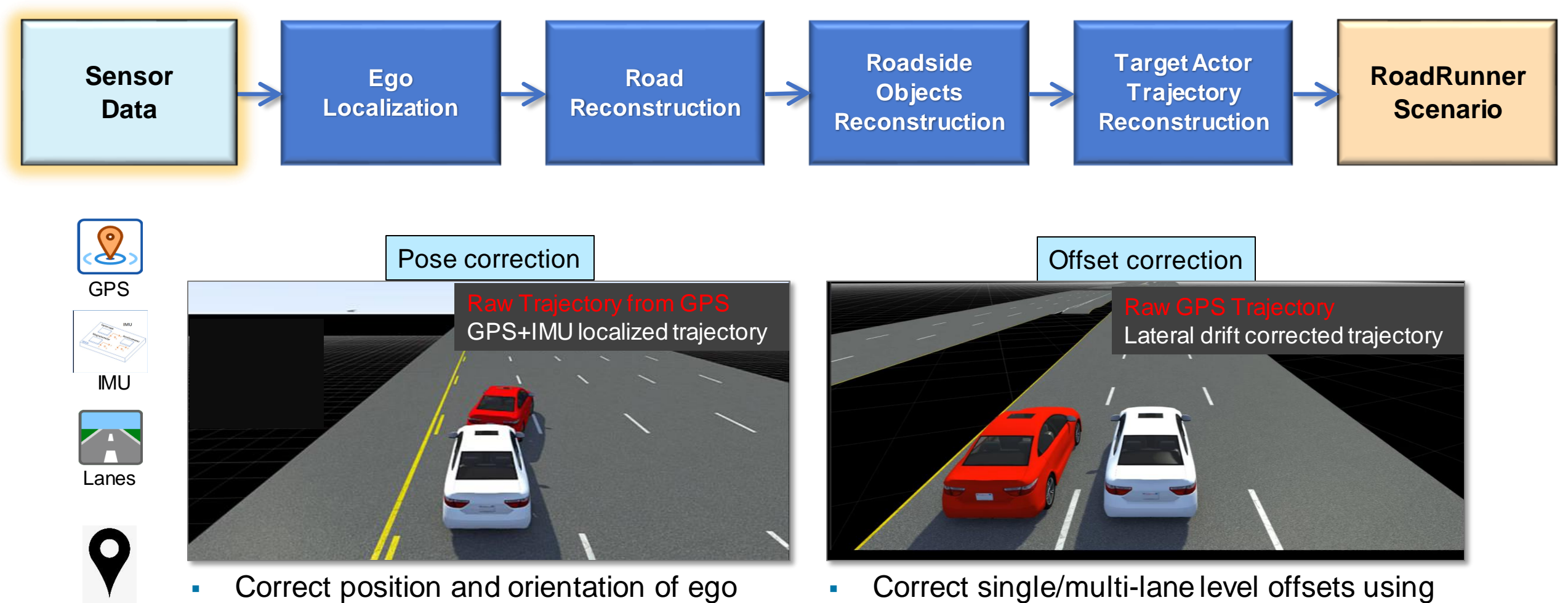

actor using GPS and IMU fusion

**ASAM** 

GPS, lane information and HD maps

HD Map

### **Road reconstruction**

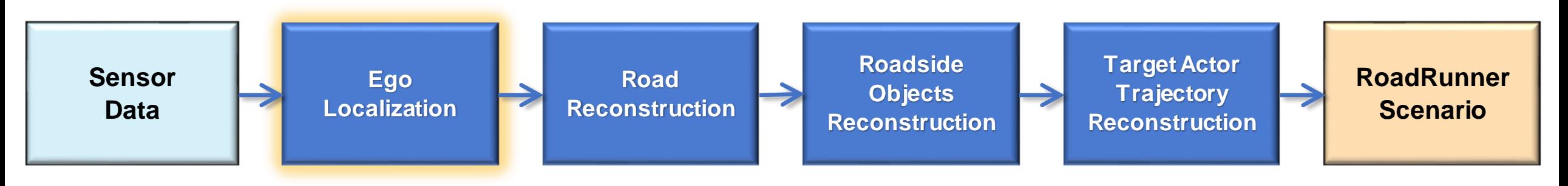

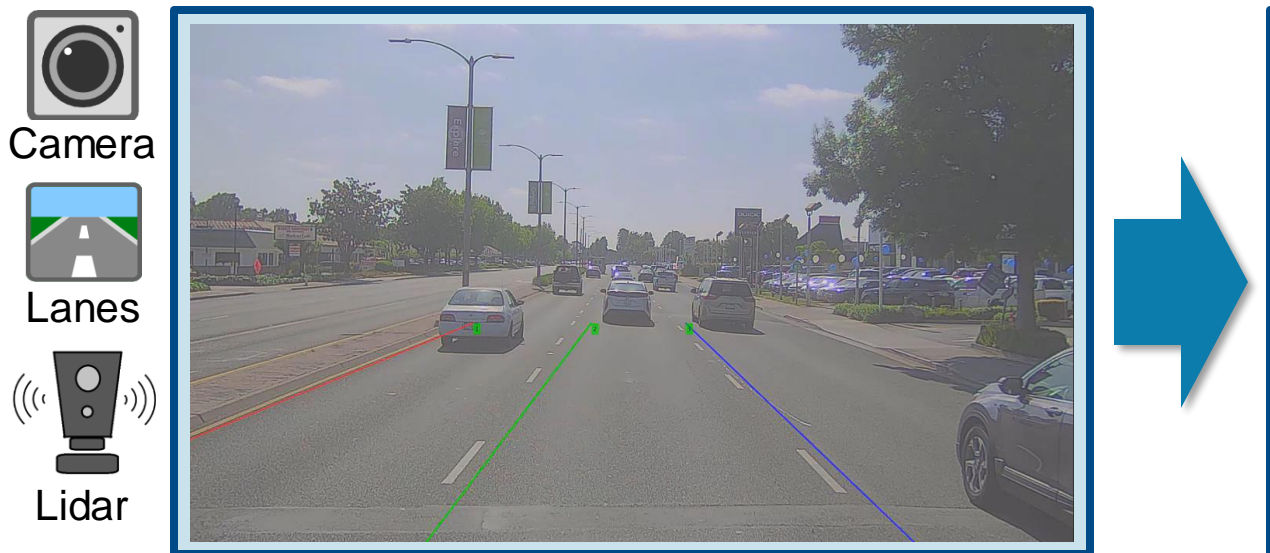

**Extract lanes, road boundaries from** camera and lidar data

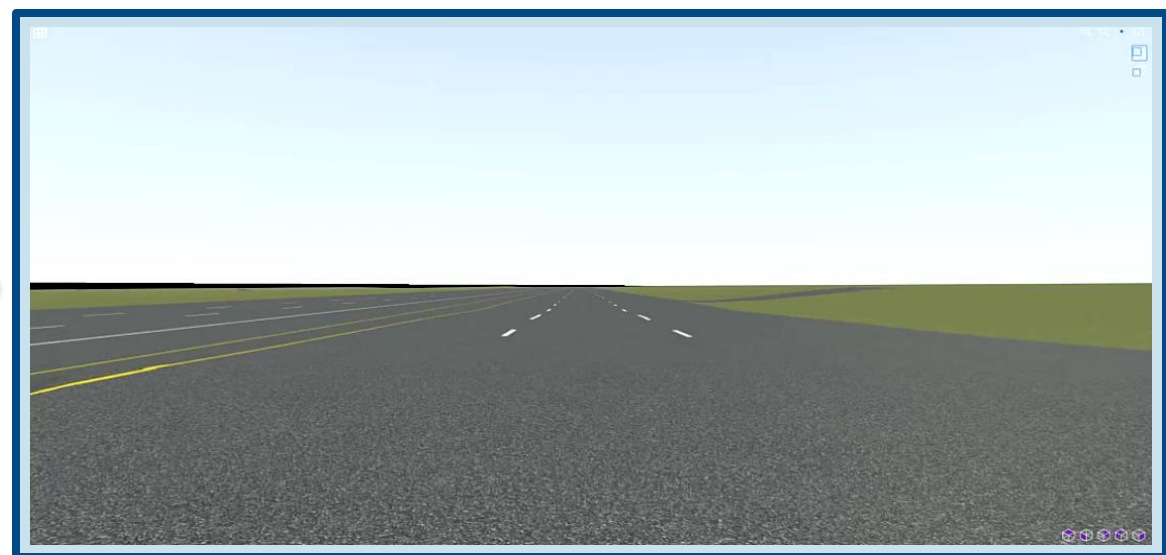

**• Reconstruct road with lane add/drop,** road curvature and junctions

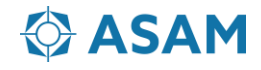

### **Roadside objects reconstruction**

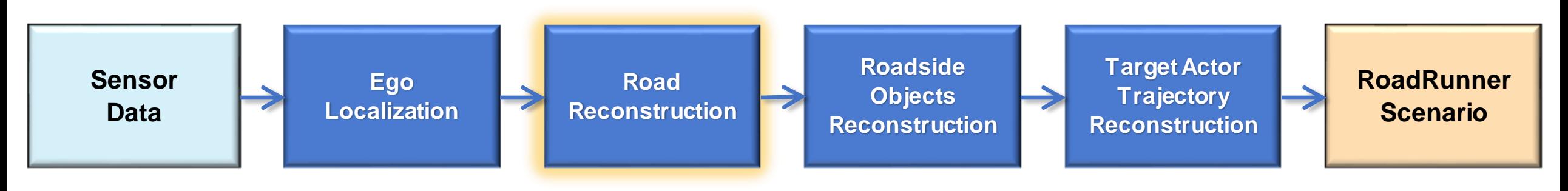

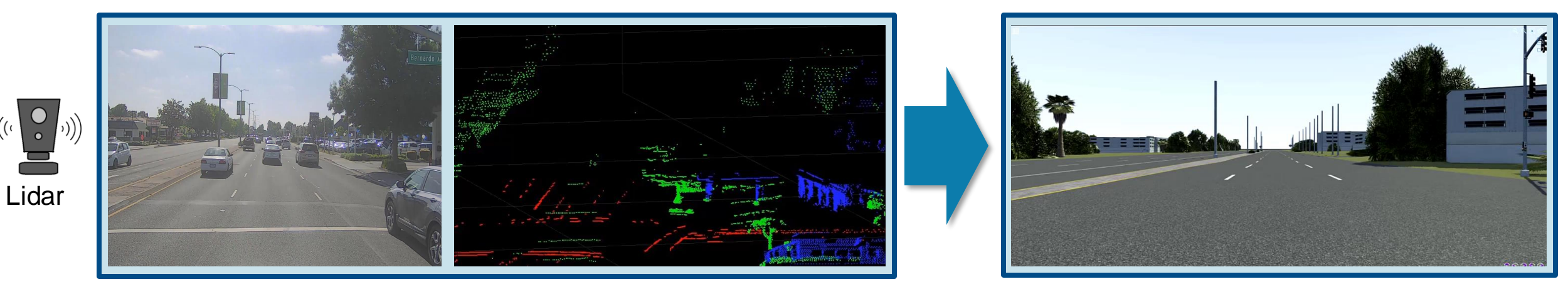

- Labelled Lidar data is used to reconstruct trees, buildings and other roadside objects.
	- Labels supported: buildings, trees, bushes, traffic cones, pylons, barricades, and electric poles
- You can also extract trees and buildings from raw lidar data in absence of labels.
- Alternatively use Camera + GPS to get approximate scene with roadside objects.

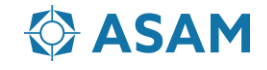

# **Target actor trajectory reconstruction**

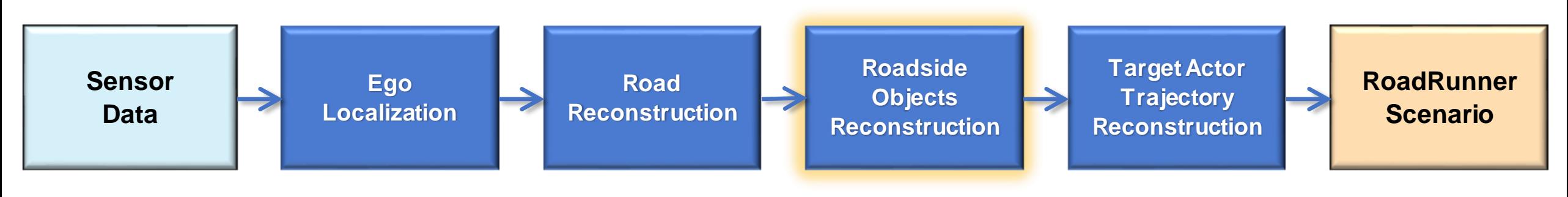

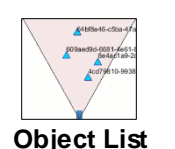

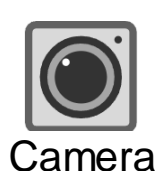

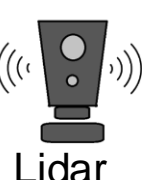

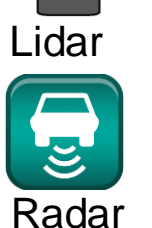

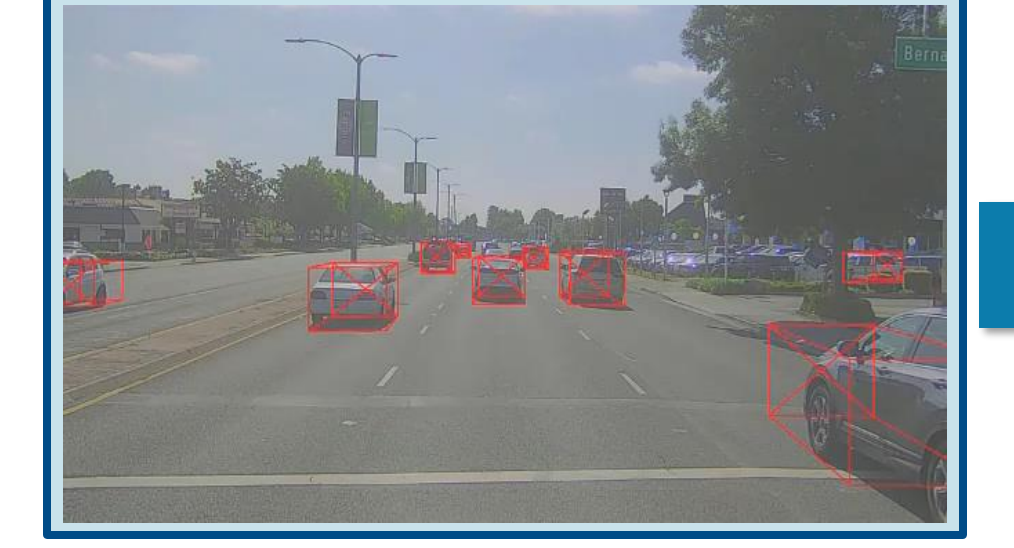

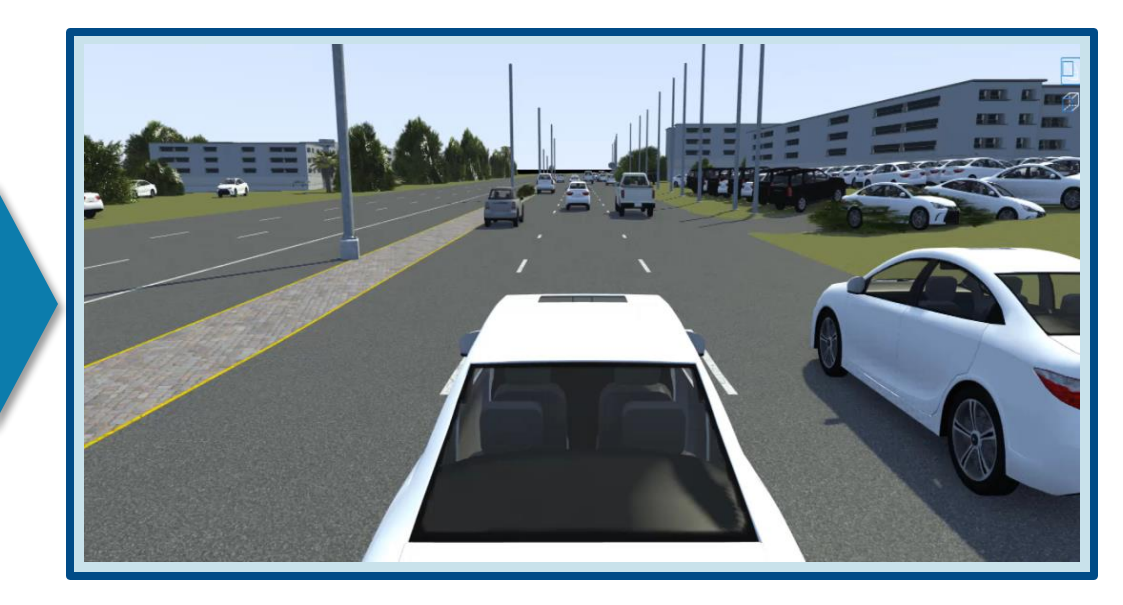

- Reconstruct dynamic actor tracklists, vehicles from camera or lidar or radar data and its combinations
- Lidar sensor data can enable extraction of objects from all the sides of the ego vehicle whereas Radar sensor data can enable farther objects.
- Camera sensor data can help identify object classes (car, truck etc.)

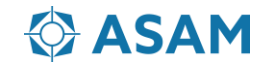

#### **Variant scenarios**

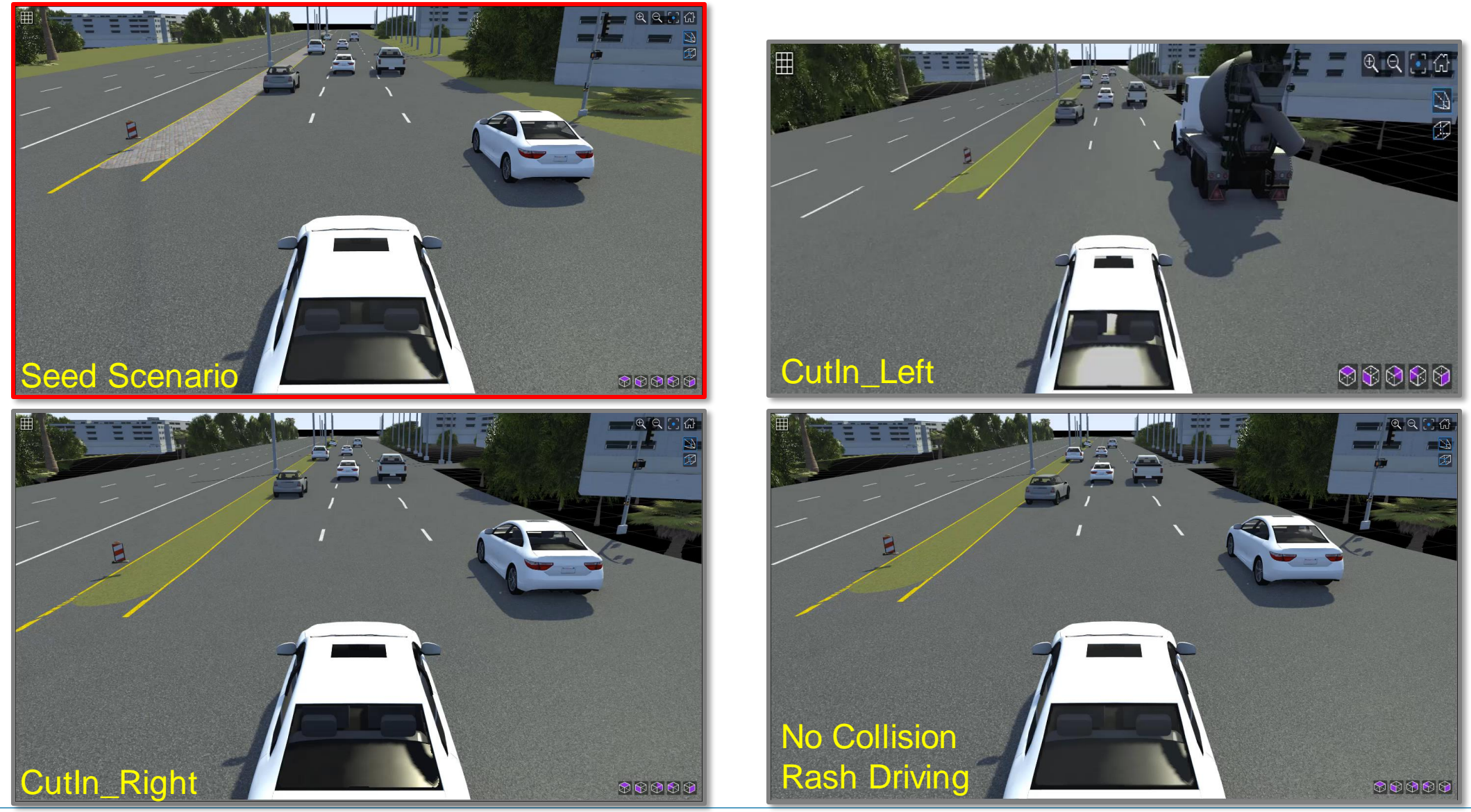

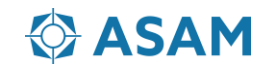

# **Export to ASAM OpenSCENARIO 1.x**

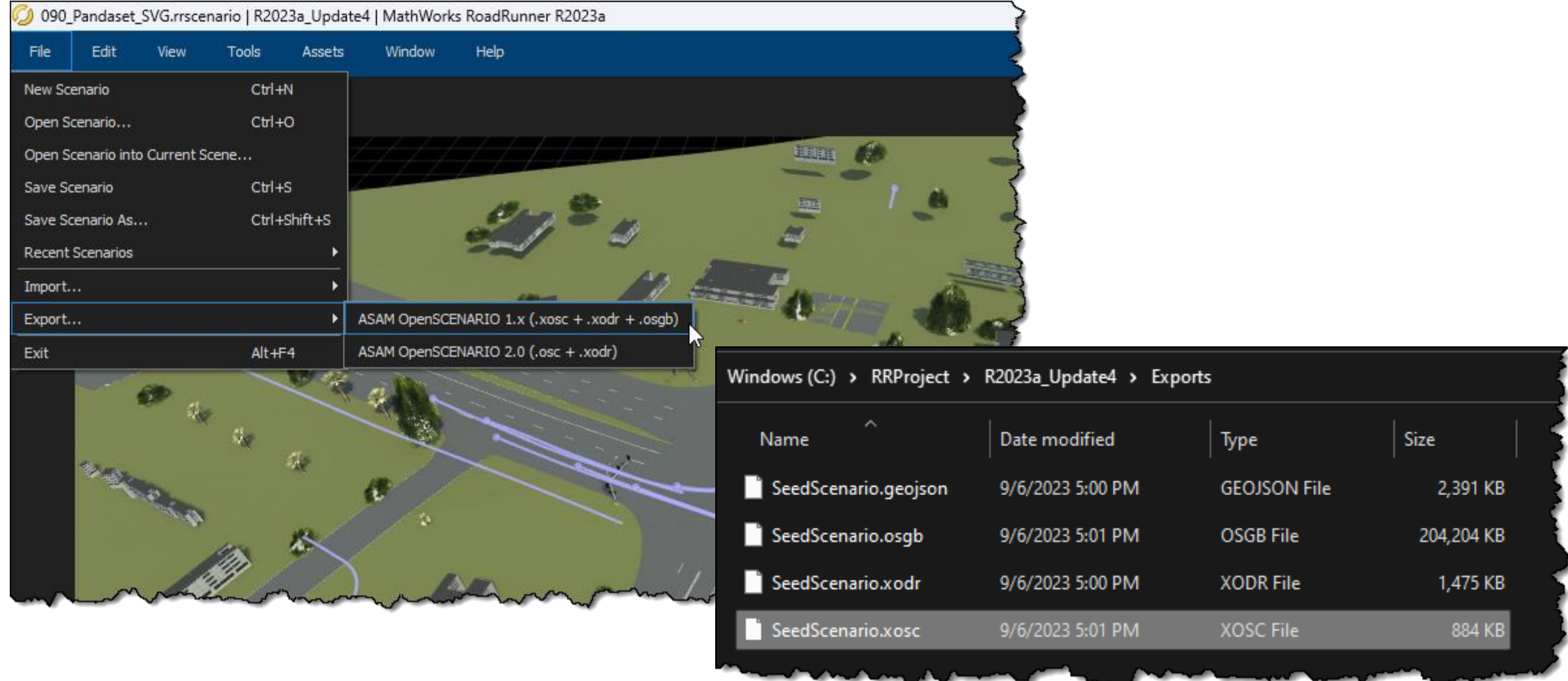

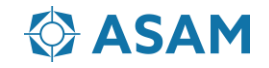

# **Export to ASAM OpenSCENARIO 1.x and 2.0**

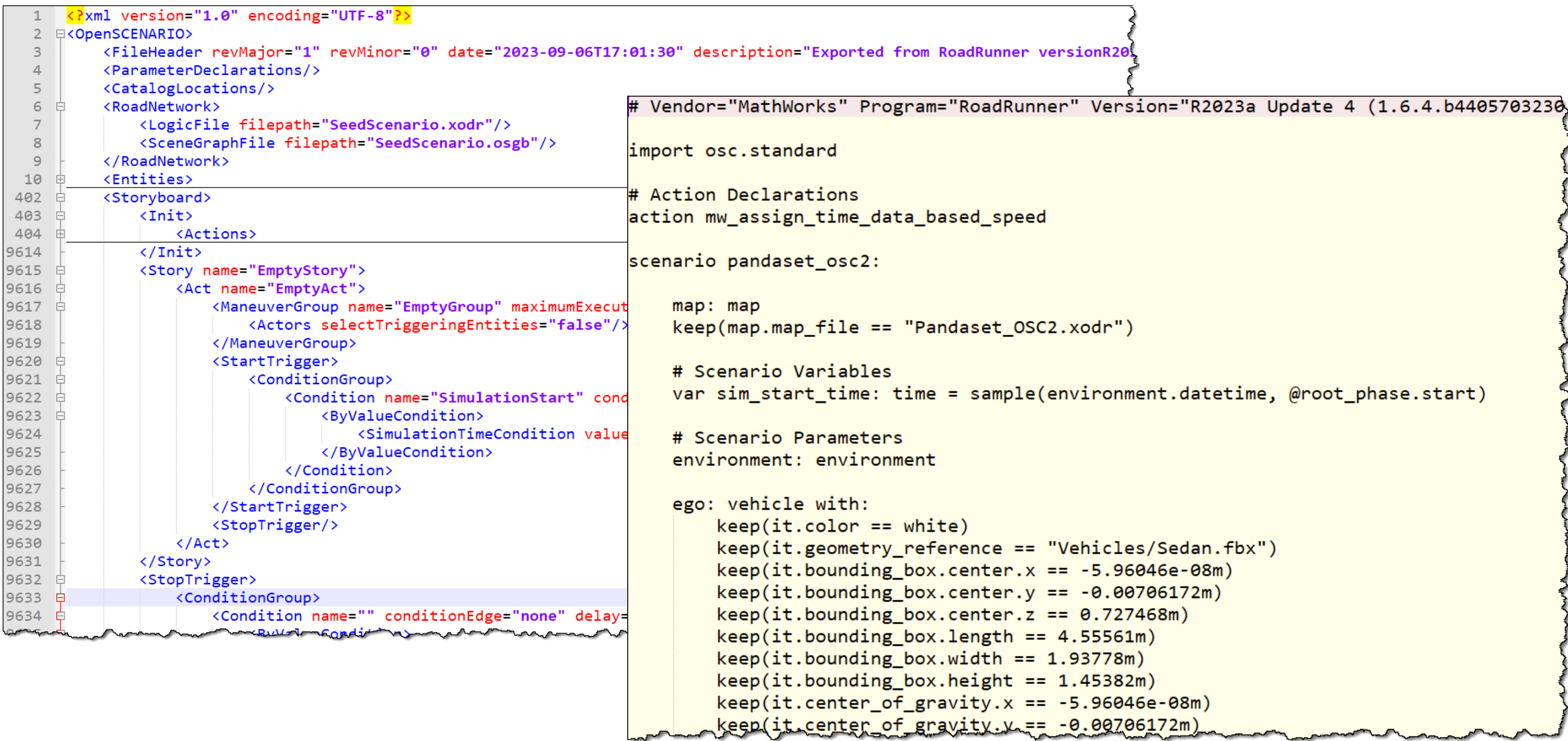

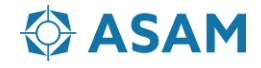

# **Review exported ASAM OpenSCENARIO 1.x with esmini**

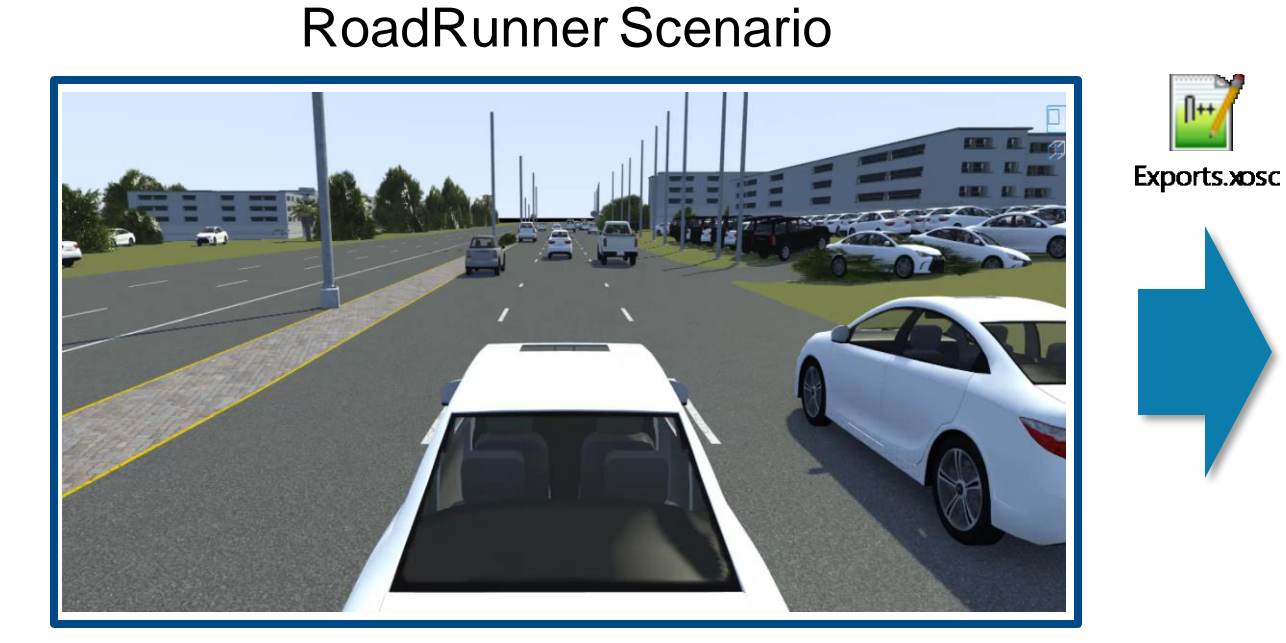

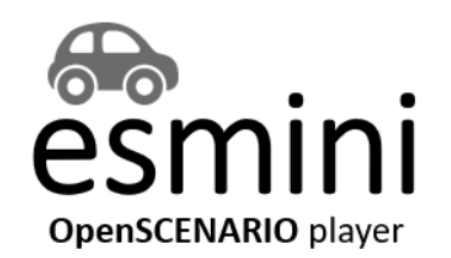

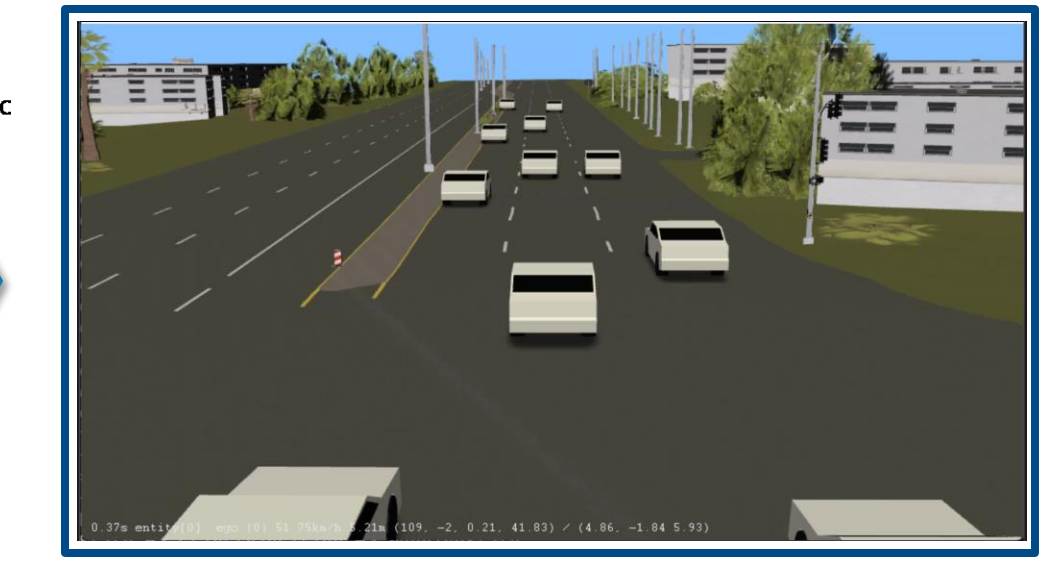

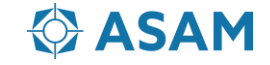

#### **RoadRunner Scenario vs. Carla**

#### RoadRunner Scenario **Carla** Carla

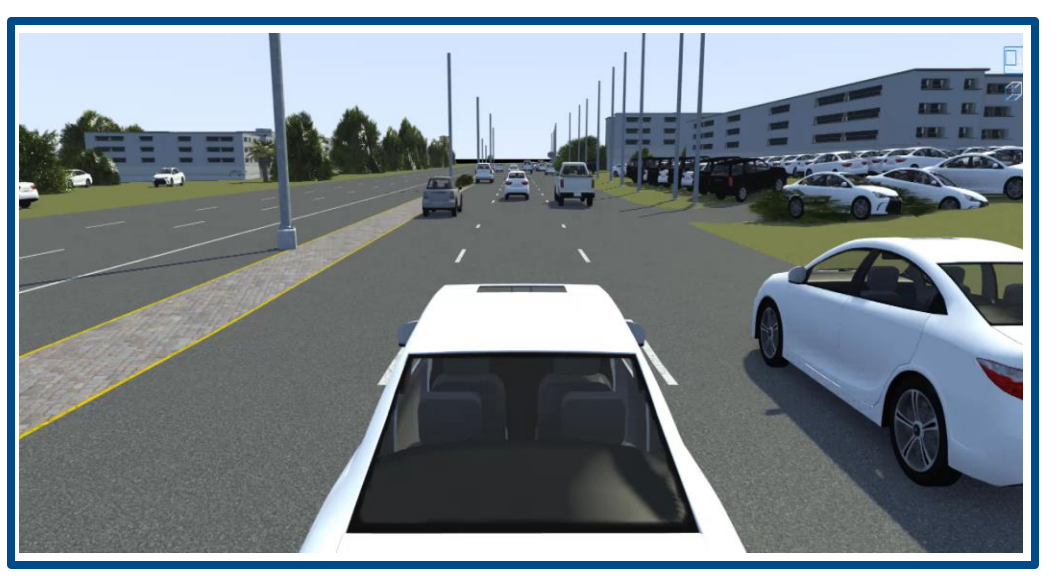

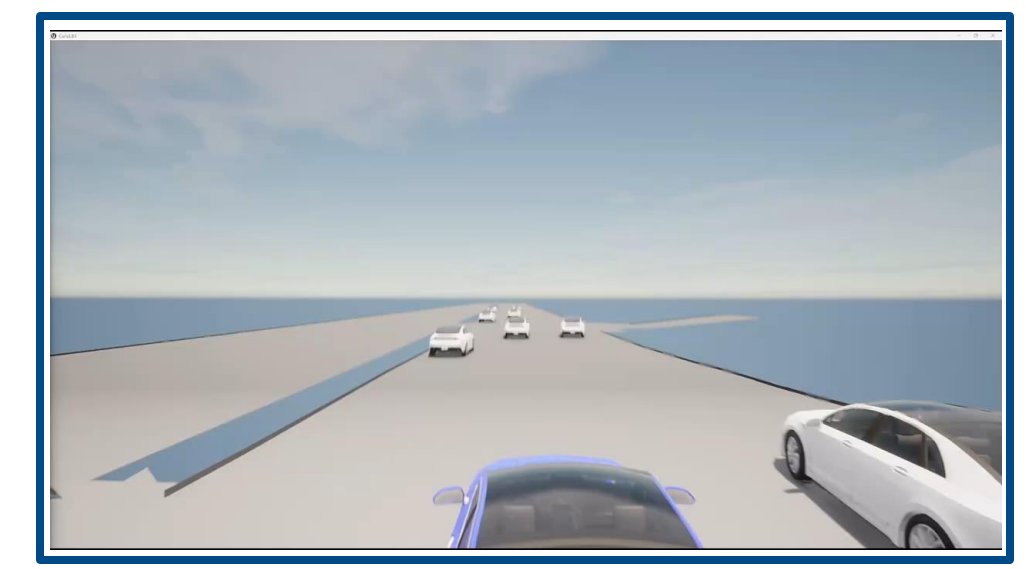

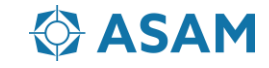

 $\mathbb{P}$ 

Exports.xosc

#### **Contents**

- Why generate virtual scenarios from recorded data?
- What is a common workflow to generate virtual scenarios?
- How does the RoadRunner Scenario implement the ASAM OpenSCENARIO?
- Interoperability using ASAM OpenSCENARIO 1.x

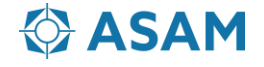

#### **Graphical interface for defining scenario logic**

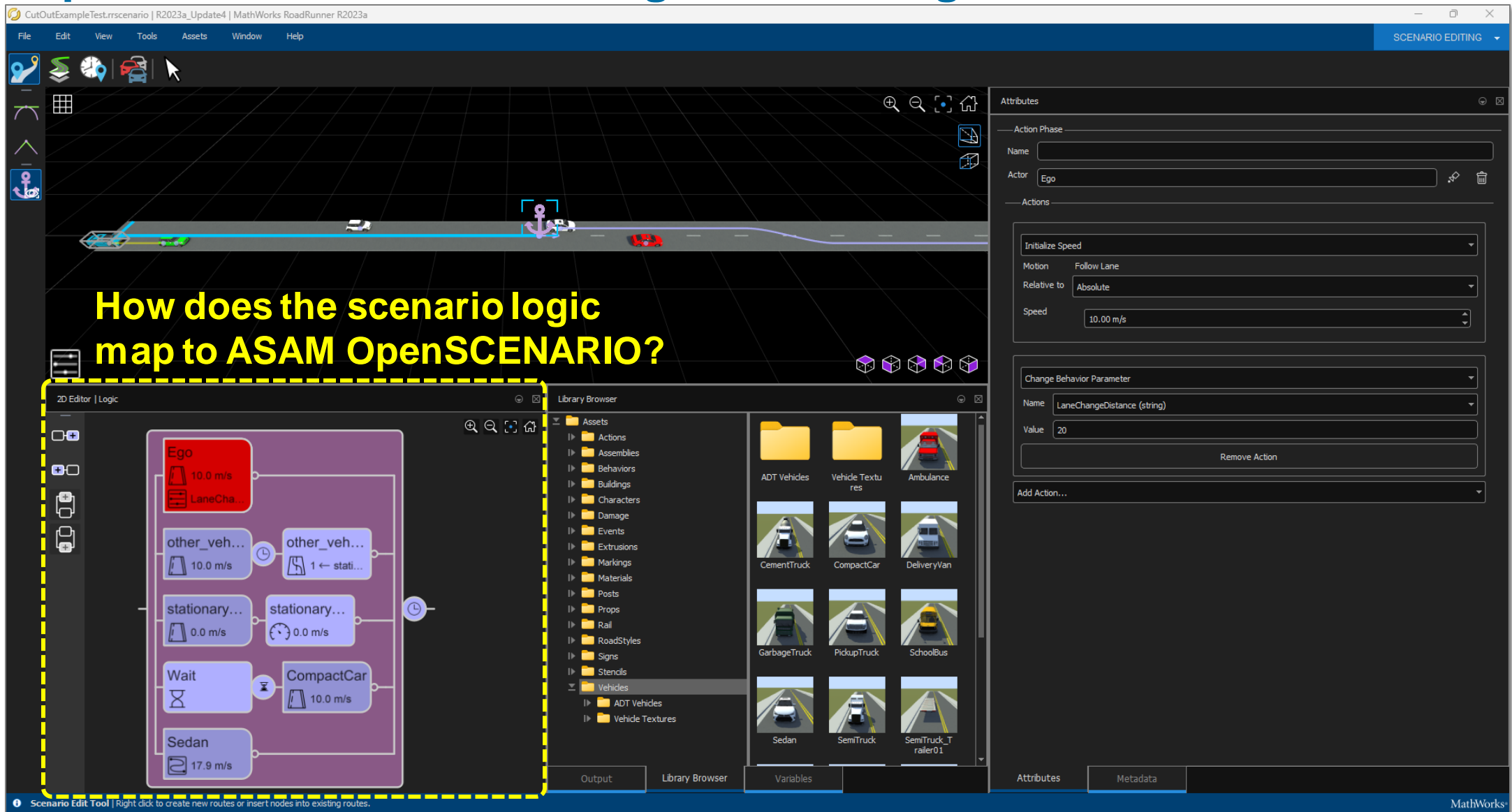

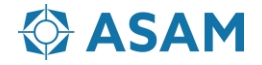

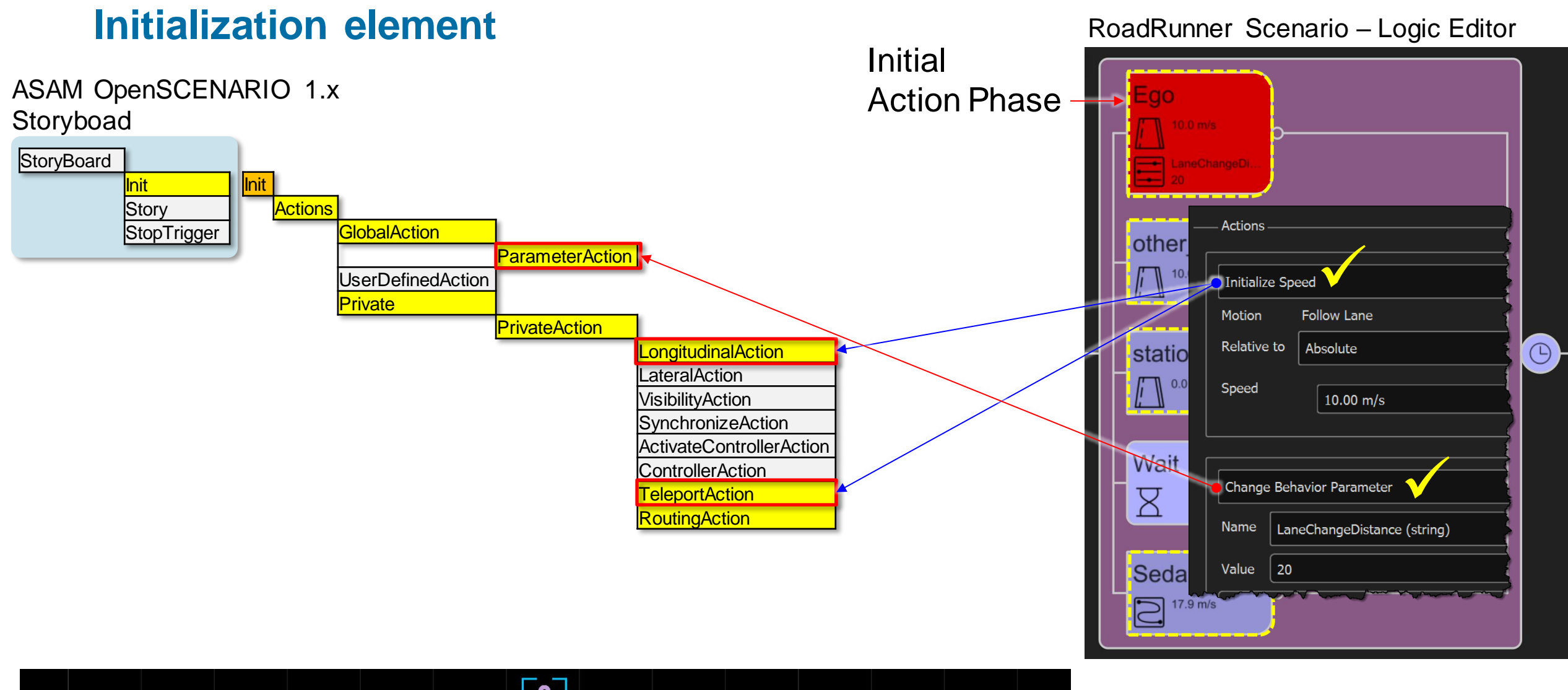

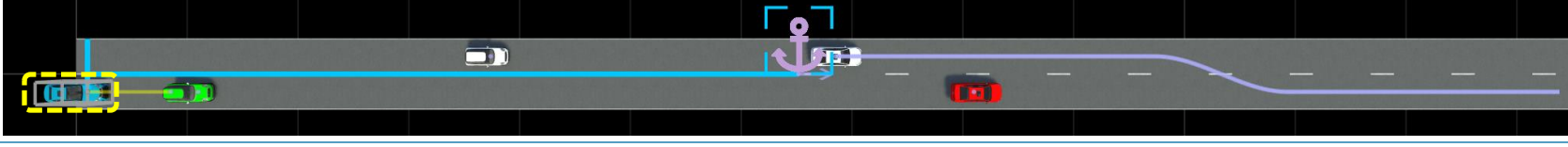

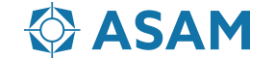

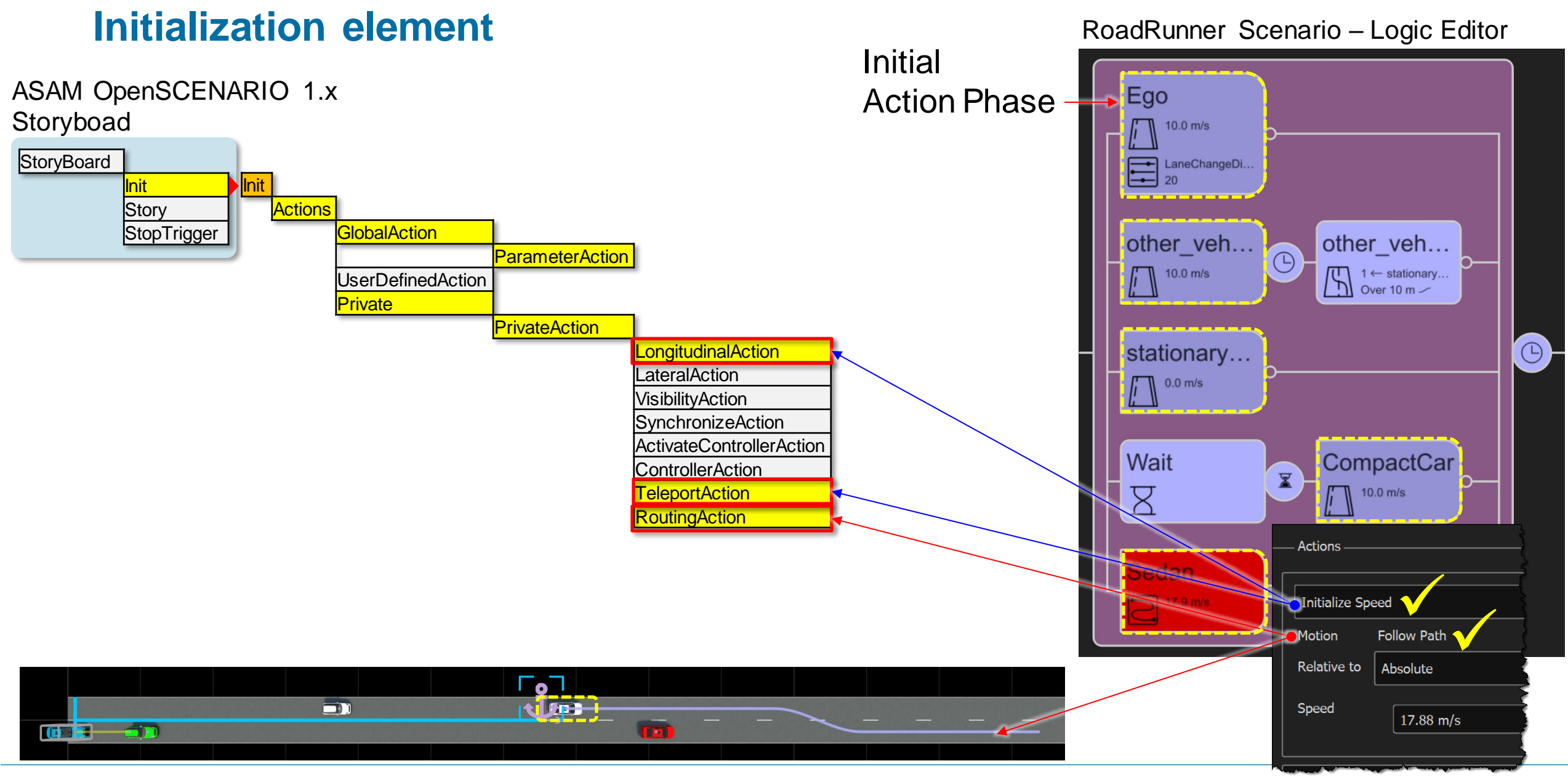

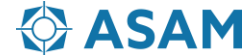

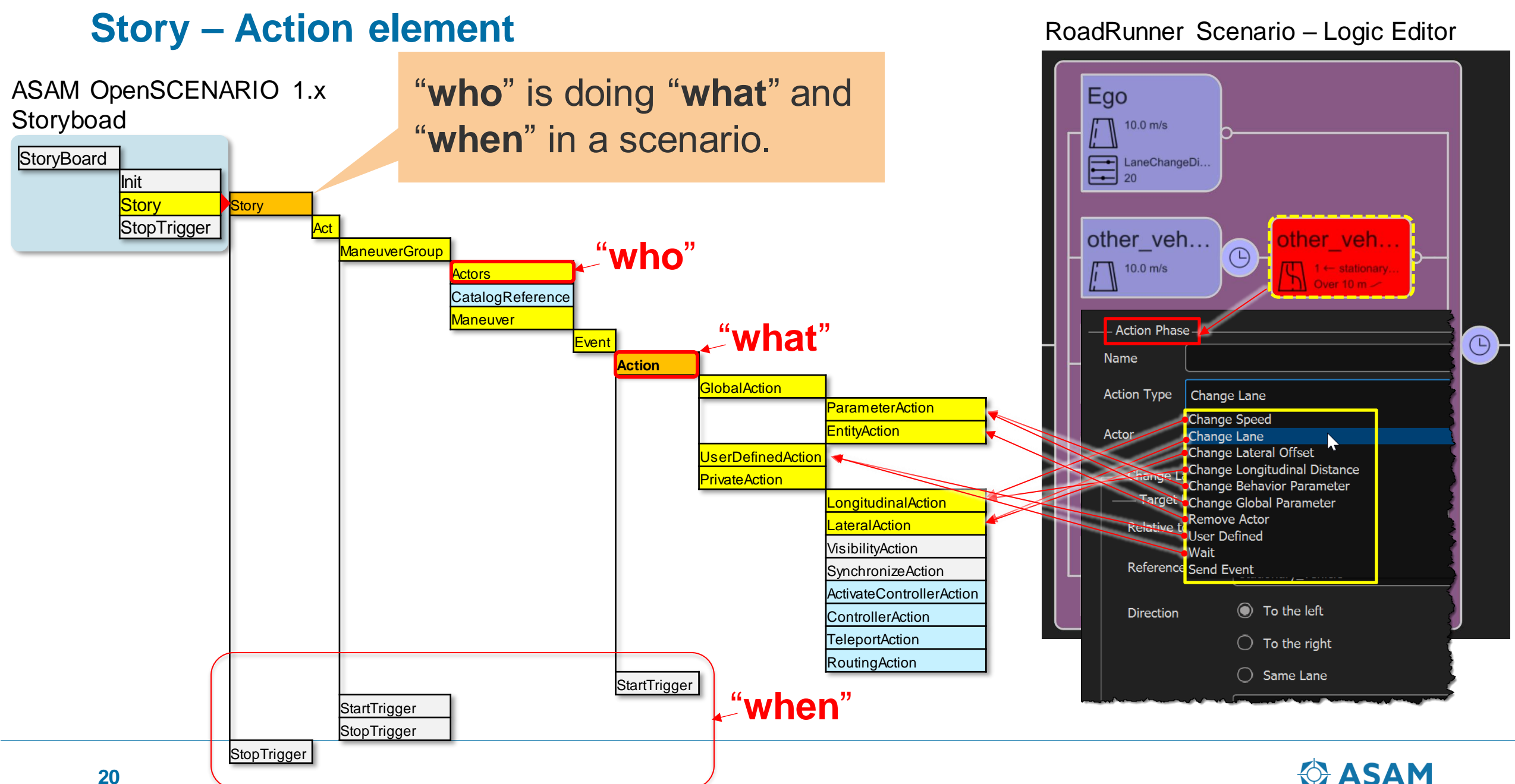

**ASAM** 

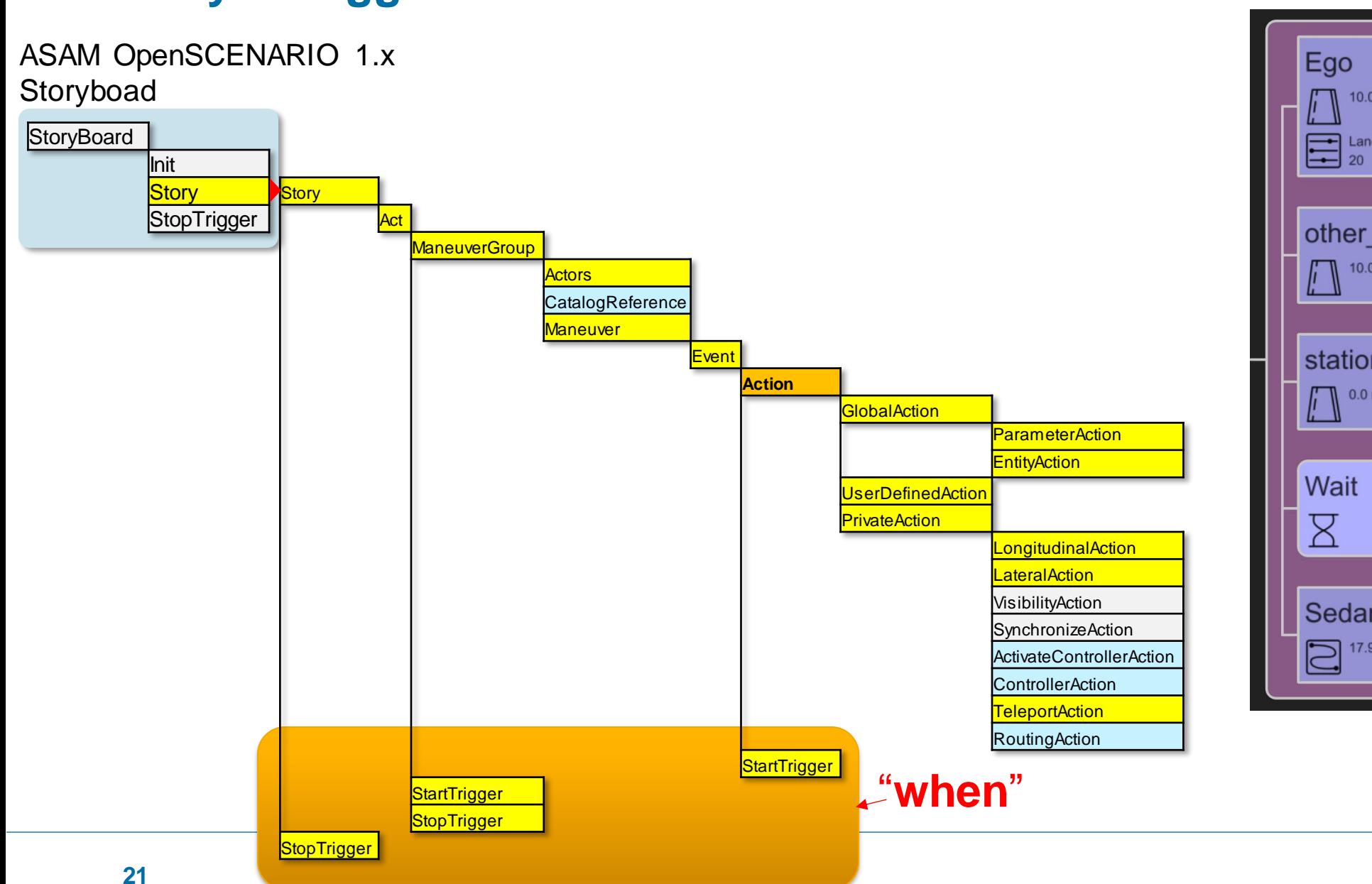

# **Story – Trigger condition element**

RoadRunner Scenario – Logic Editor

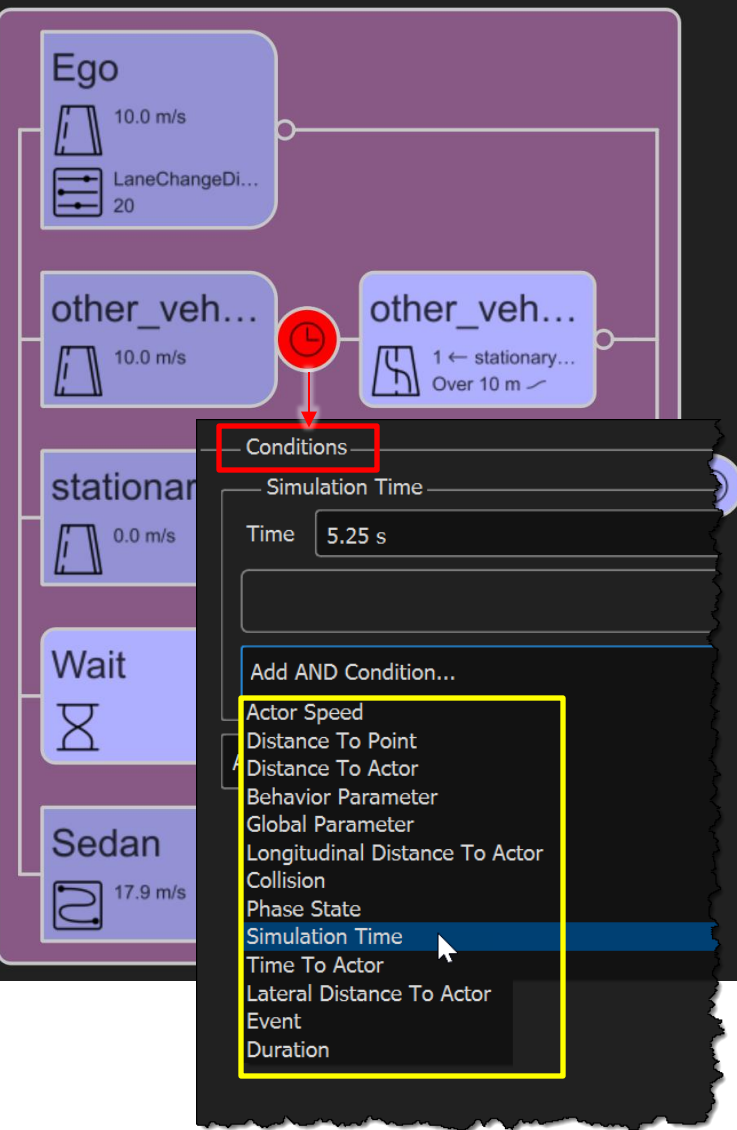

**ASAM** 

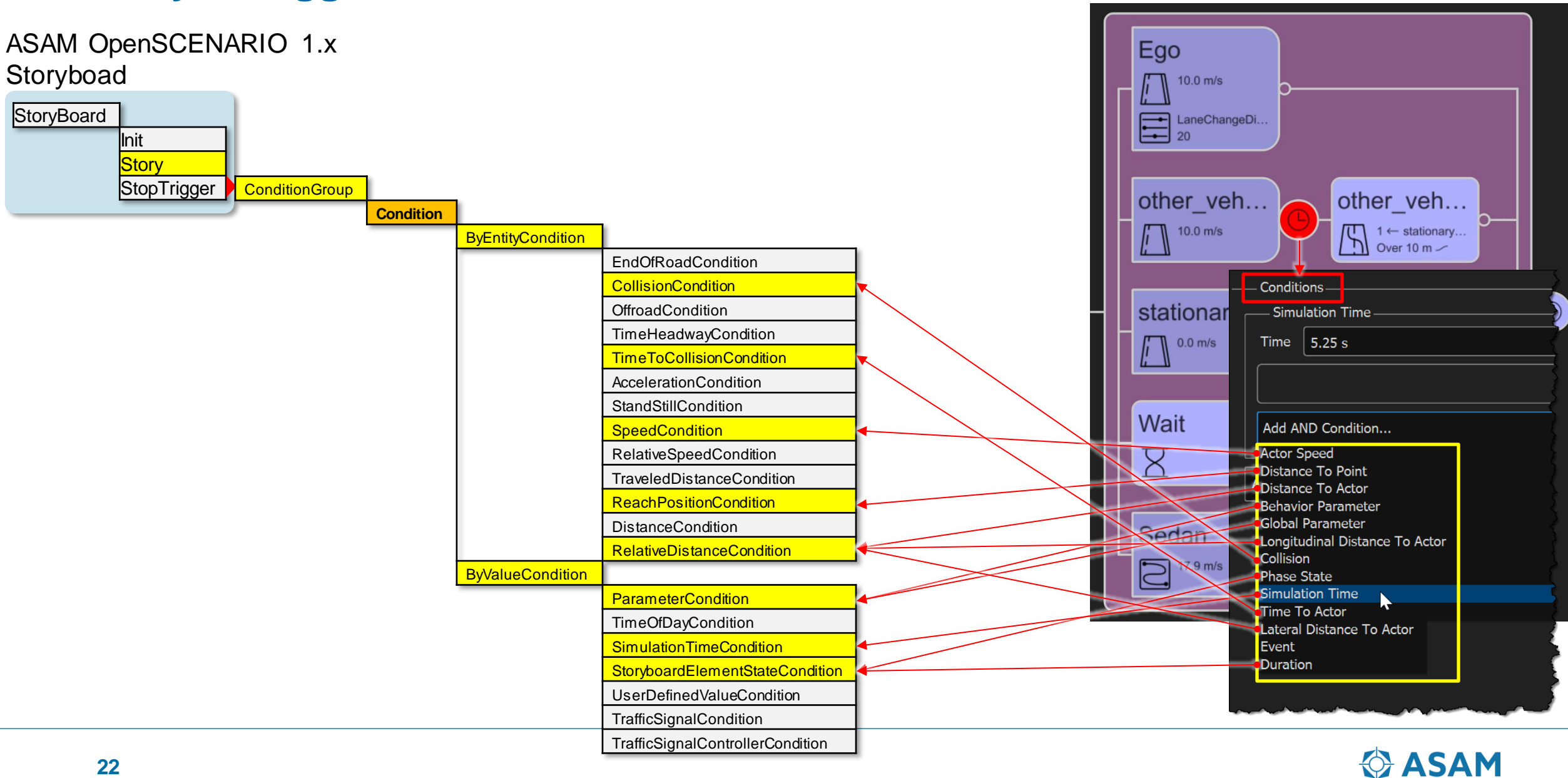

#### **Story – Trigger condition element**

RoadRunner Scenario – Logic Editor

#### **Contents**

- Why generate virtual scenarios from recorded data?
- What is a common workflow to generate virtual scenarios?
- How does the RoadRunner Scenario implement the ASAM OpenSCENARIO?
- Interoperability using ASAM OpenSCENARIO 1.x

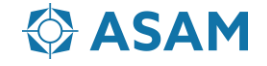

# **Interoperability using ASAM OpenSCENARIO 1.x**

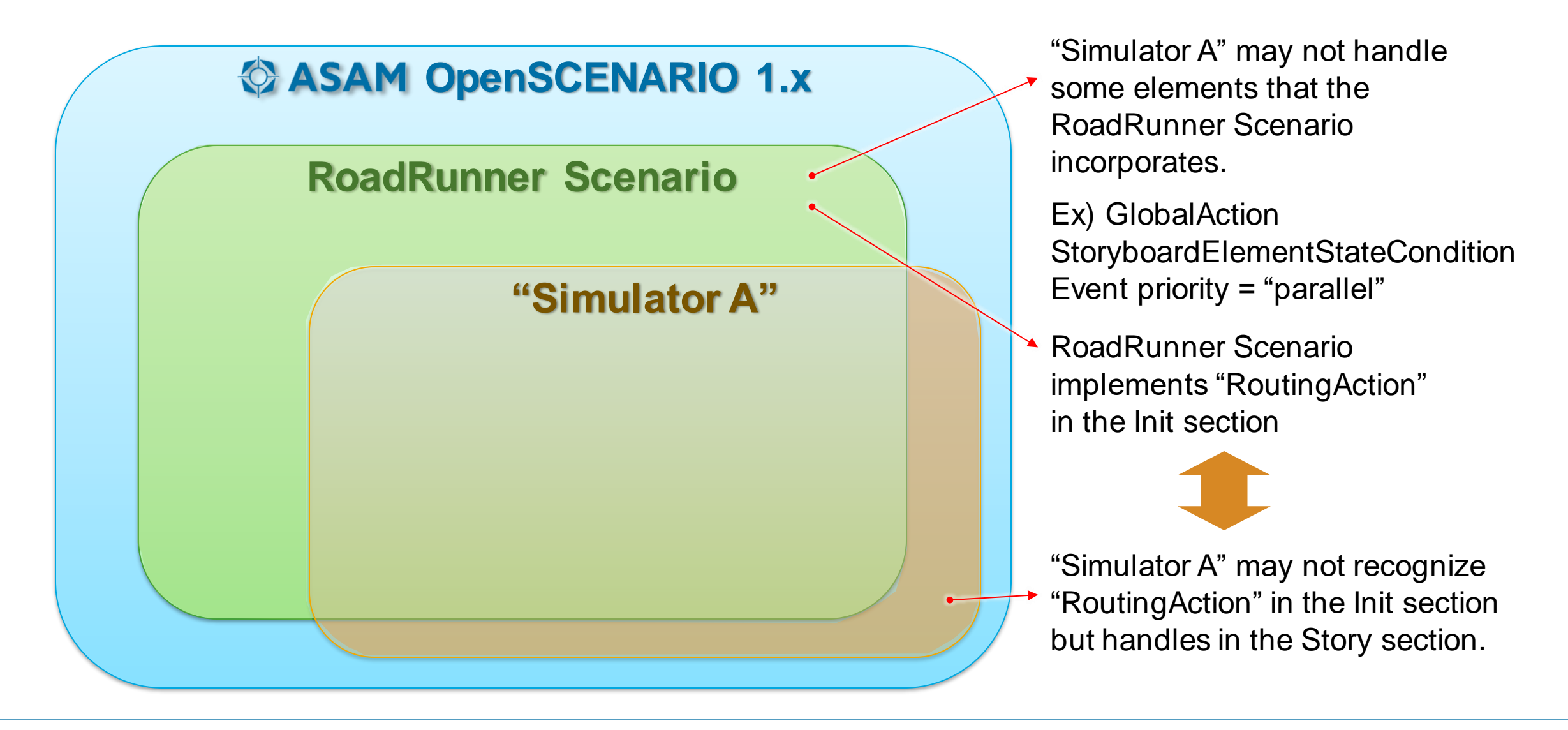

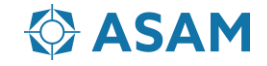

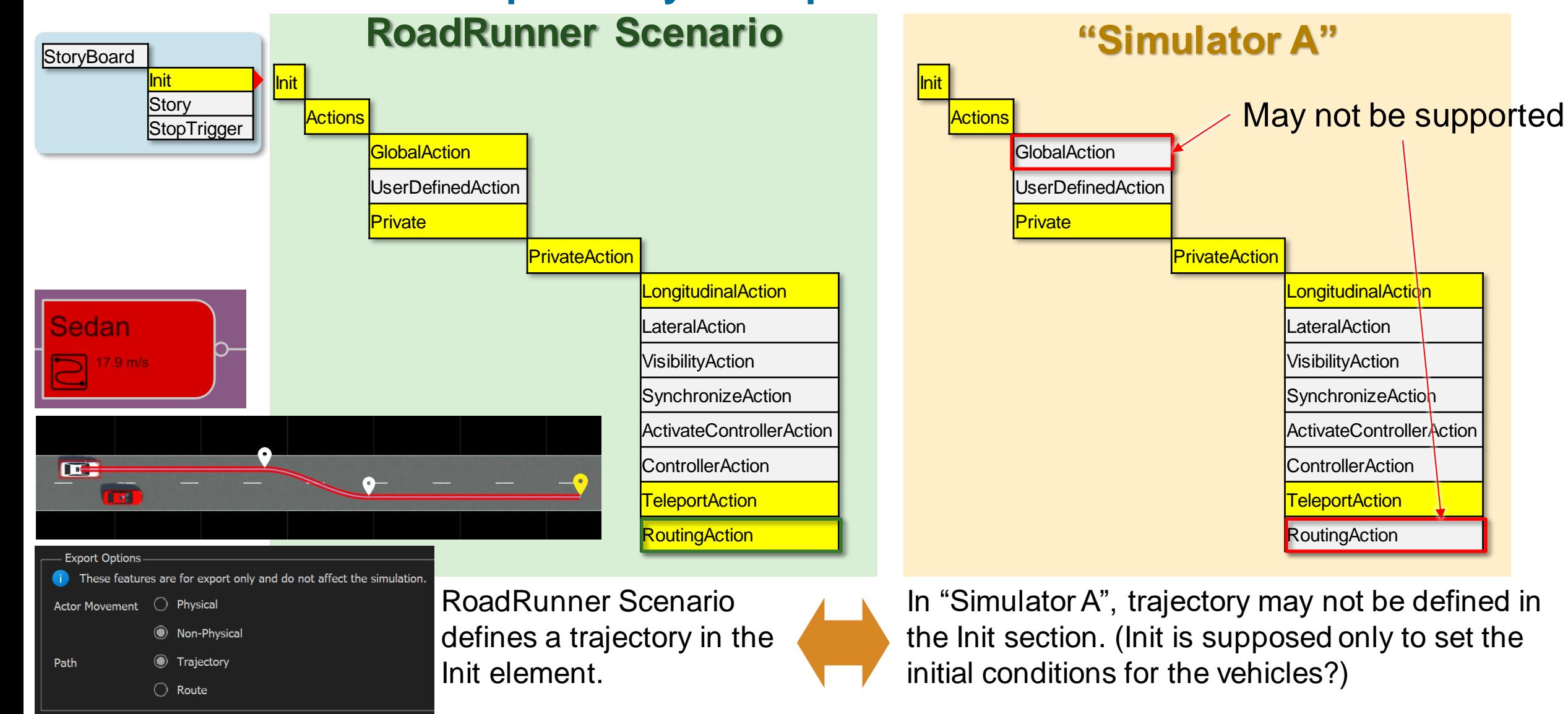

# **Init element – Interoperability example**

#### **Story element – Interoperability example**

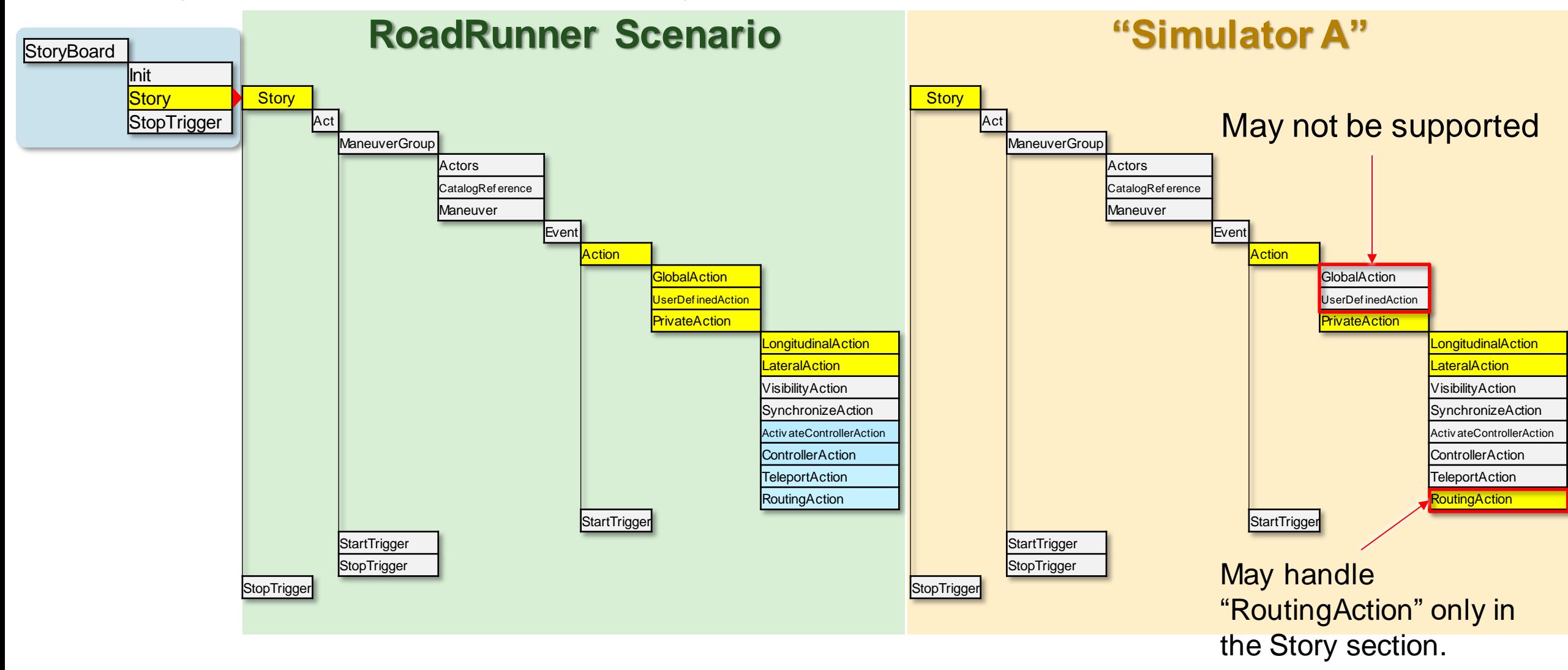

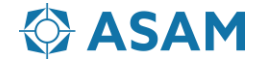

#### **Trigger condition element – Interoperability example**

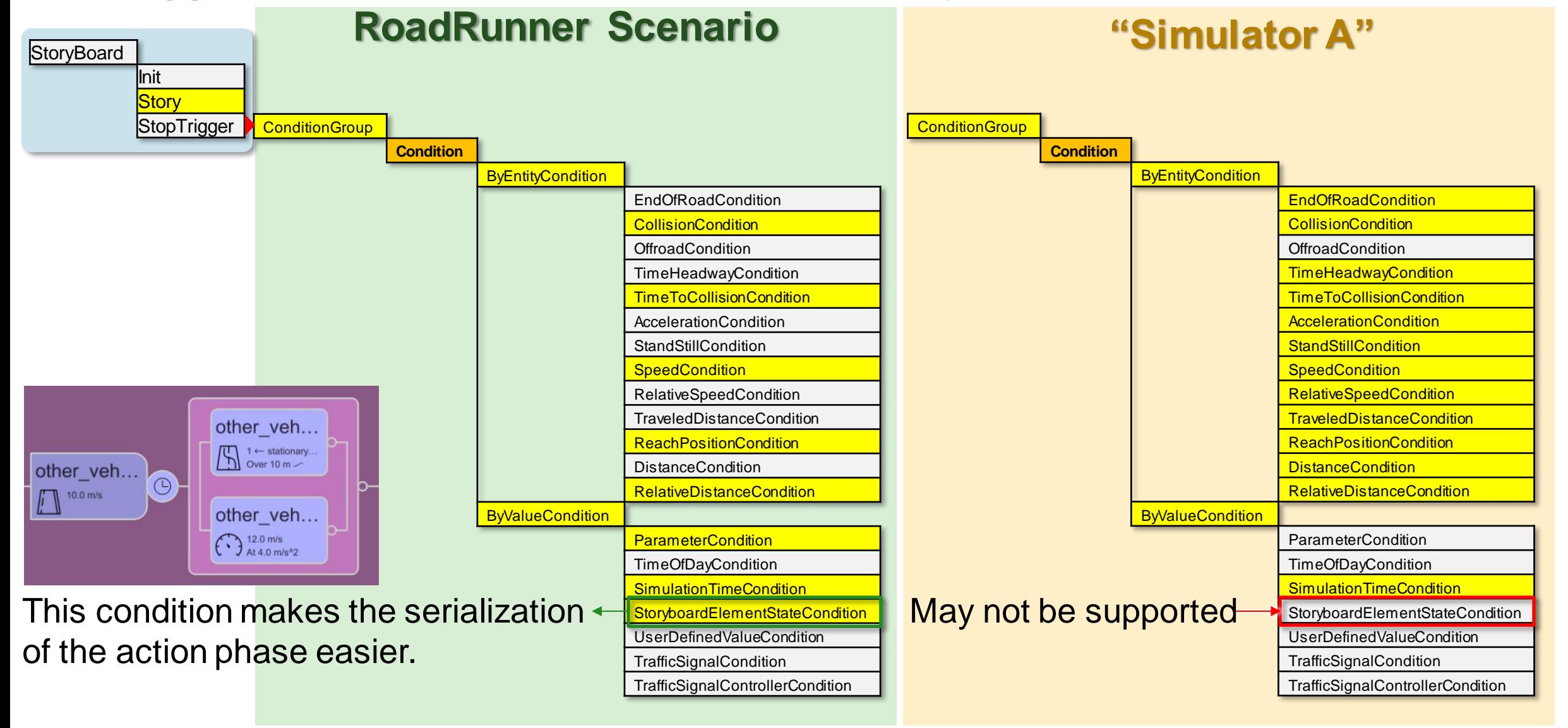

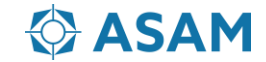

# **Questions/Suggestions on Interoperability**

Interoperability using ASAM OpenSCENARIO 1.x

- The ASAM OpenSCENARIO V1.x schema should remove any ambiguity to resolve the interoperability concerns.
- What's the best practice for defining RoutingAction? Init or Story or both?
- StoryboardElementStateCondition makes the serialization of the action phase easier. But some simulators do not implement this condition.
- Can we bring in concept of "Serial" and "Parallel" nodes into OSC1.x version which can address most of issues we are seeing today?

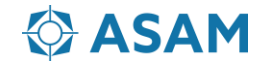

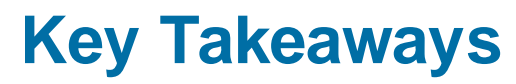

Generate ASAM OpenSCENARIO from recorded sensor data

- **Virtual scenarios** generated from recorded data enables closed-loop simulation for root-cause analysis and regression testing.
- **A workflow to generate virtual scenarios** typically includes localizing the ego and reconstructing roads, static objects, and actor trajectories.
- You can get started with this workflow using examples from **Scenario Builder for Automated Driving Toolbox**
- RoadRunner Scenario can export **ASAM OpenSCENARIO (1.x and 2.0)**  for the virtual scenario.

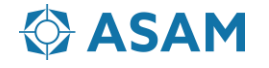

# **Thank you for your attention!**

Please contact me at [spark@mathworks.com](mailto:spark@mathworks.com) with questions.

*Seo-Wook Park Principal Application Engineer for ADAS/Automated Driving MathWorks*

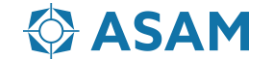